## How to join a Connective Cities event as a guest in the Connective Cities Community

- 1. Click on the link of the event: <u>https://community.connective-</u> <u>cities.net/en/node/1464</u>
- 2. Click on the "ENROL TO JOIN MEETING" -button

| 💦 🕼 🔟 Networks II. Hagrammes + Knowledge Hall & Enertis Tapics Q.                                                                                                    | brgish+ Sgr                | nap Login |   |                       |
|----------------------------------------------------------------------------------------------------|----------------------------|-----------|---|-----------------------|
|                                                                                                    |                            |           |   |                       |
| Manner (r Motwards Smothered) Farrage (r Manni goal Residences in Terray of Was                                                                                                    |                            |           |   |                       |
| Strengthening Resilience and Capacity to Robuild Cities and Critical Municipal Infre                                                                                                    | sstructure in Times of War |           |   |                       |
| 🖾 31 January 2023 11:00 - 12:30 (CET) 🕲                                                                                                    |                            |           |   |                       |
| Comments 🗘 Offices                                                                                                    | Frend by your impaction    |           | > | Enrol to join meeting |
| • Set a device the control of property property and the control of property property and the control of property property and the control of property property and the control of property property property and the control of property property p |                            |           |   |                       |

3. If you want to join as a guest (no Connective Cities account) click the "ENROL AS GUEST" -button

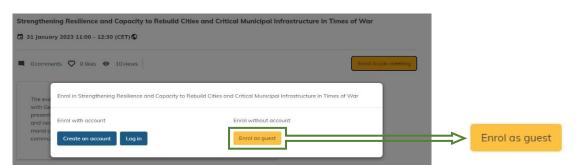

4. Fill out the form with your personal information and click on "ENROL IN EVENT"

| ountry *                                           |             |
|----------------------------------------------------|-------------|
| - Select -                                         |             |
| irganisation / Municipality *                      |             |
|                                                    |             |
| irst name *                                        |             |
| ast name *                                         |             |
| use manie                                          |             |
| mail address *                                     |             |
| nter your email, so we can send you event updates. |             |
| I agree with the <u>data policy</u> *              |             |
|                                                    |             |
|                                                    | ol in event |

5. You will then receive an E-Mail with the link to the event and can also see the "JOIN MEETING" -button shortly before the event starts on the platform

## giz

| 👔 🛱 📴 Networks & Programmes + Knowledge Hub & Events Topics Q                                                                                                    | Finglish •                    | Sign up tog in |              |
|----------------------------------------------------------------------------------------------------|-------------------------------|----------------|--------------|
| Home  Hetwork Southeast Europe Municipal Resilience in Times of War                                                                                                    |                               |                |              |
| Strengthening Resilience and Capacity to Rebuild Cities and Critical Municipal in                                                                                                    | nfrastructure in Times of War |                |              |
| 🖺 31 January 2023 10:00 - 11:30 (CET) 🛇                                                                                                    |                               |                |              |
| Comments 🛇 0 likes 👁 26 views                                                                                                    | Enroled +                     |                |              |
| The event provides an apportunity to establish contracts between Ukrolisian as well as<br>with German manipulation. Herevort examples of municipal residence strategies will be<br>profit and the strategies of the strategies of the strategies of the strategies of the<br>model where the strategies of the strategies of the strategies of the strategies of the<br>model where and the strategies of the strategies and contained the strategies of the<br>approximation of the strategies of the strategies of the strategies of the<br>model where and the strategies of the strategies of the strategies of the<br>communities mends bend. | jon Meeting                   | <b></b> >      | Join Meeting |